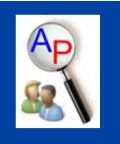

# Optimization Under Uncertainty

Click to edit Master title style

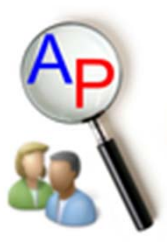

Casey Abbott John D. Hedengren Brigham Young University

8 May 2012

# **Overview**

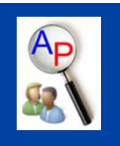

# Model

- Description of Acetone Plant
- $>$  Optimization
	- Genetic Algorithm
	- $>$  Global Optimization
	- Using Uncertainty Descriptions in Optimization

Conclusions

## Acetone Reactor System

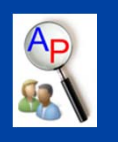

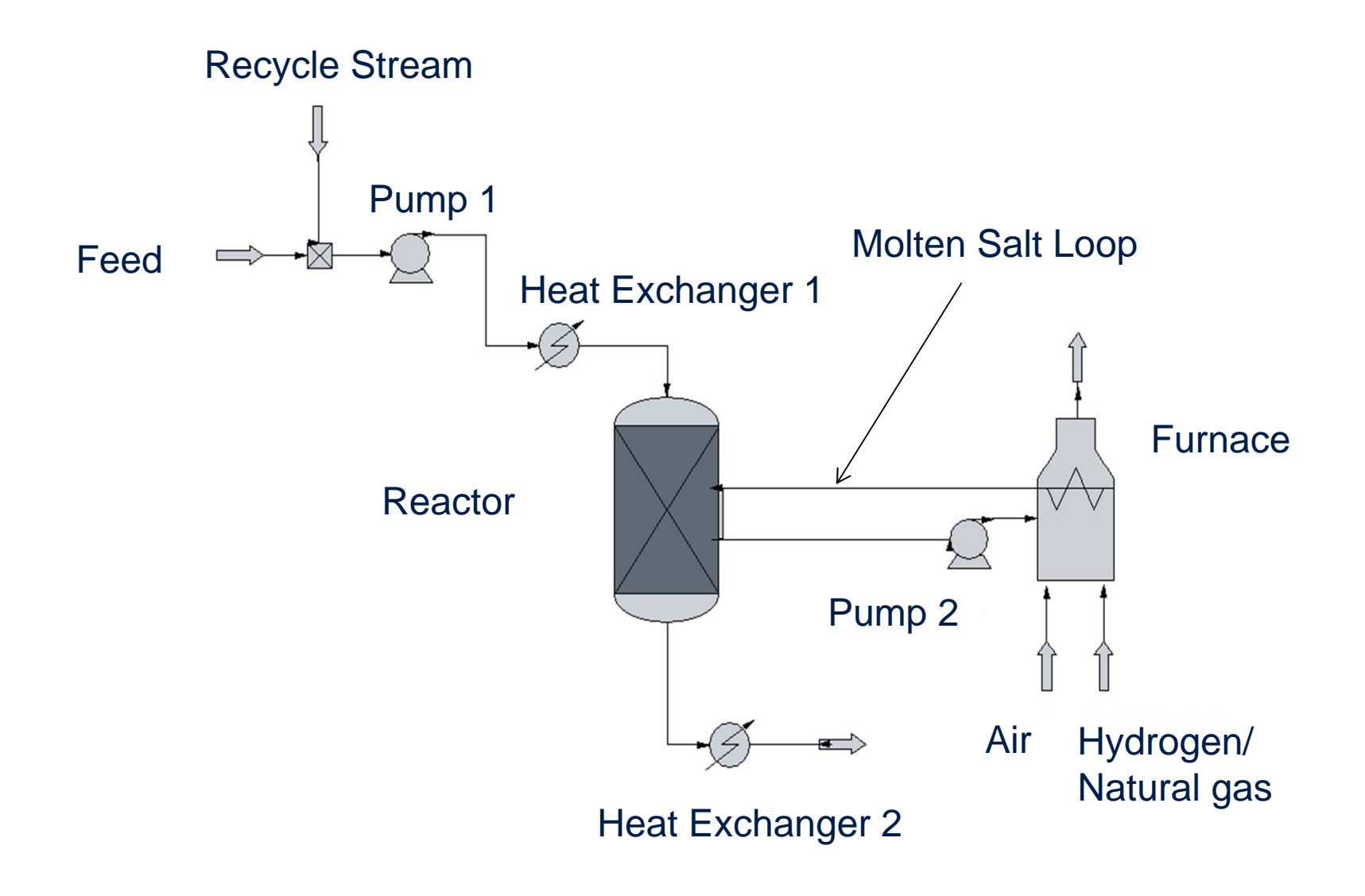

May 8, 2012 **APMonitor User's Group APMonitor.com** 

# Model Size

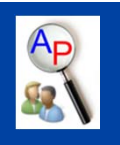

- Steady-state design problem
- Parameters: 70
- Intermediates: 96
- Variables: 43 (+8 Design Parameters)
- $>$  Equations: 43  $\,$
- Mixed Integer Nonlinear Programming (MINLP)
- $>$  GA developed in MATLAB
- $\triangleright$  APM as the NLP solver

#### Acetone Reaction

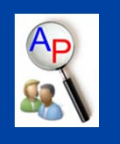

Dehydrogenation of isopropyl alcohol to form acetone and hydrogen

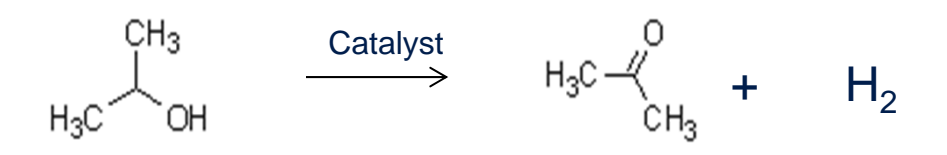

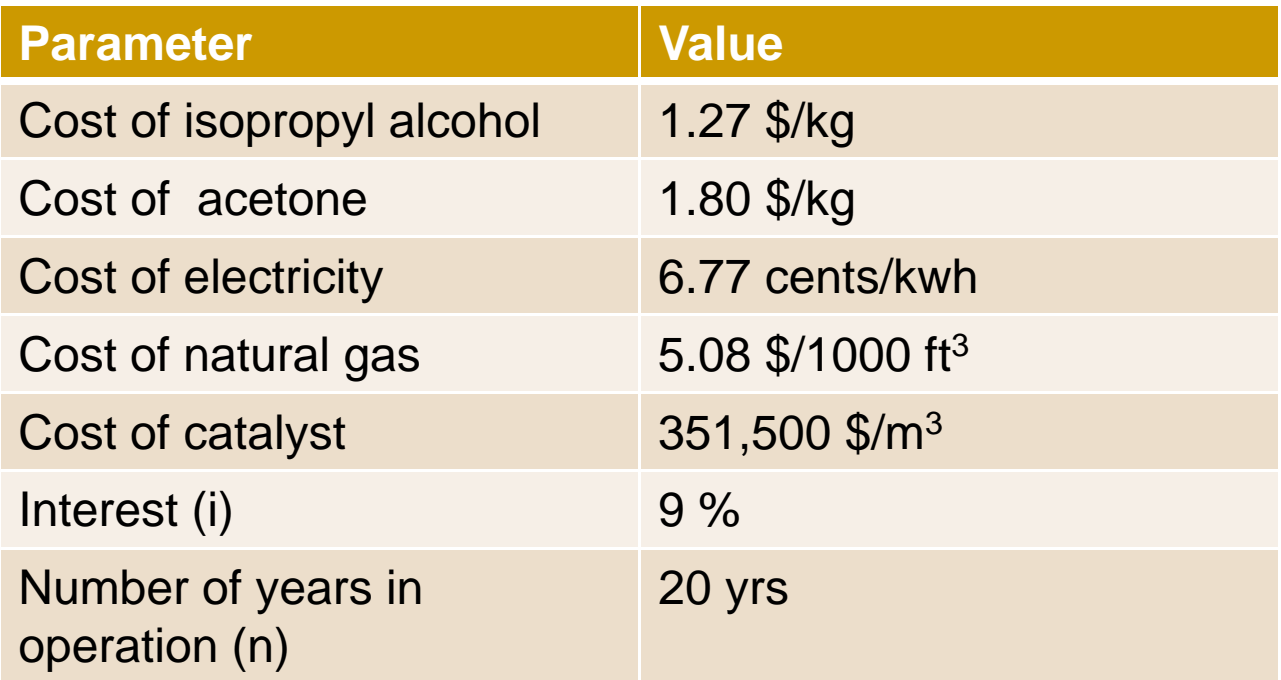

# Model Design

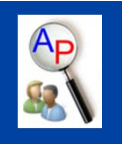

#### Objective function

$$
NPV = -(p1_{Cbm} + hx1_{Cbm} + r_{Cbm} + fx2_{Cbm} + p2_{Cbm}) + (cst_{act} - cst_{Iph} - cst_{Iph} - cst_{elec} - cst_{NG})\left(\frac{1 - (1 + i)^{-n}}{i}\right) - cst_{cat} * n
$$

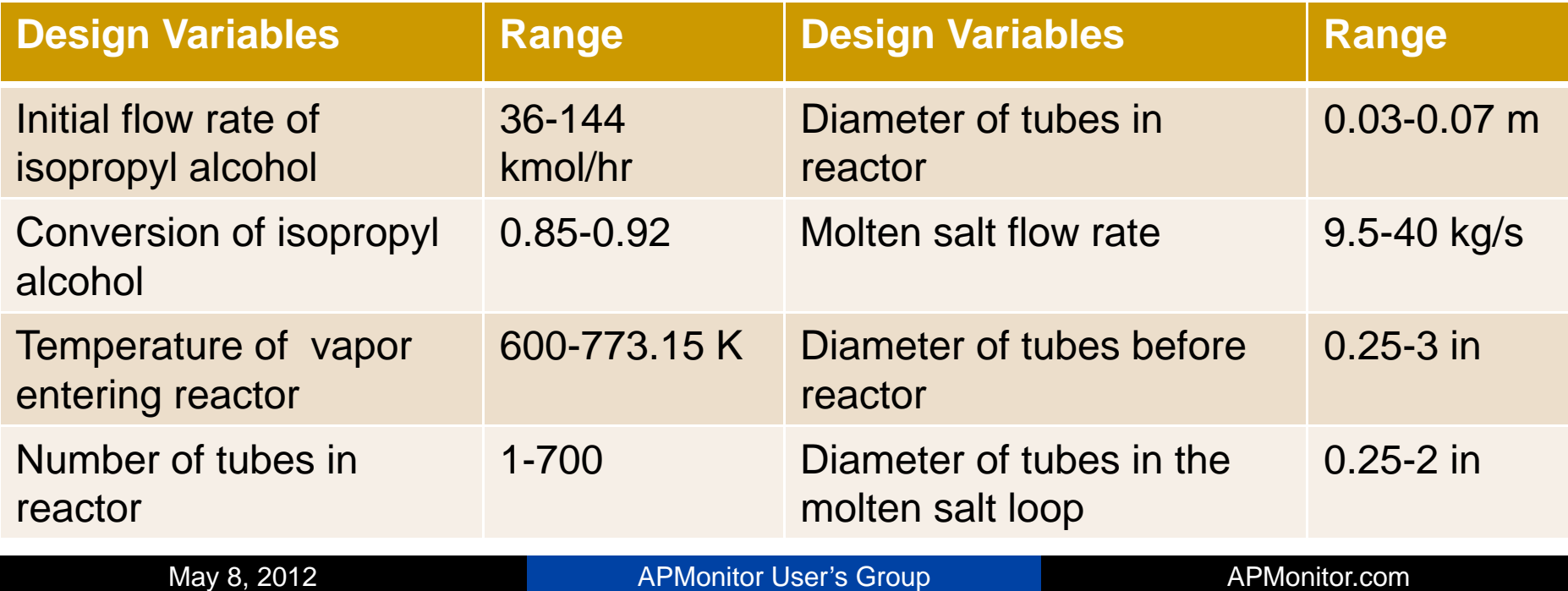

# Genetic Algorithm

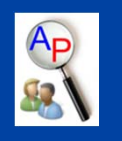

- Based on evolution
- Diversity
- $>$  Inheritance
- Fitness

# Similarities to Evolution

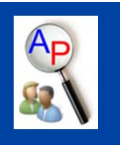

#### Parents

# Chromosomes

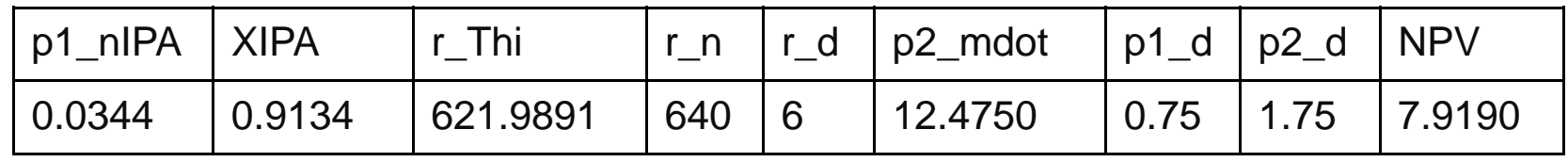

 $\triangleright$  Survival of the fittest

# **Diversity**

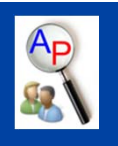

- $>$  Initial population randomly dispersed throughout the design space
- $\triangleright$  Random mutation of genes
	- Uniform
	- Dynamic
- Tournament size

# Parent Selection

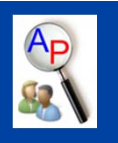

- Tournament
- Randomly select x number of candidates
- $\triangleright$  One with best fitness selected as parent

May 8, 2012 **APMonitor User's Group APMonitor.com** 

# Inheritance

Crossover

Parents

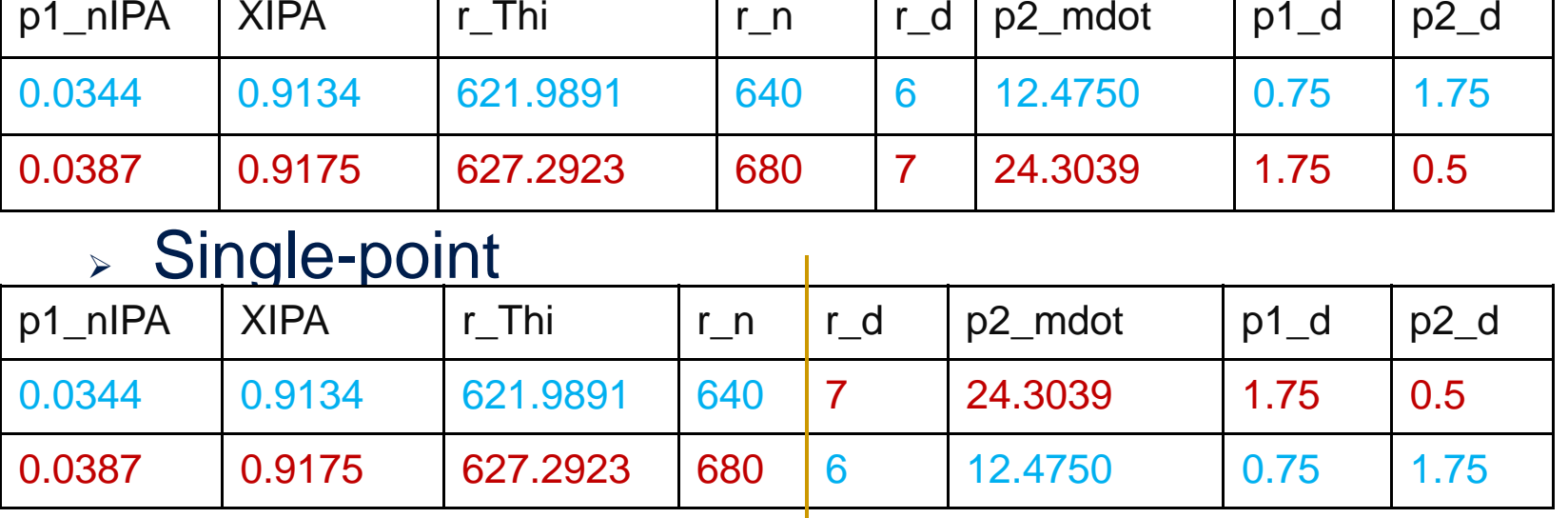

Uniform

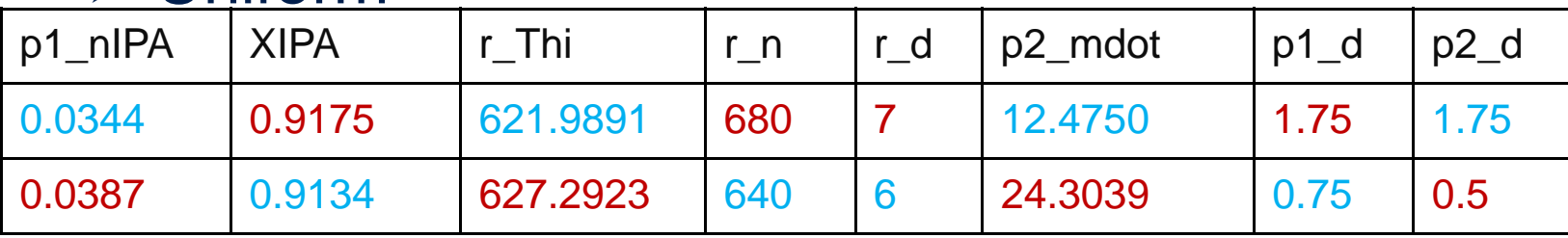

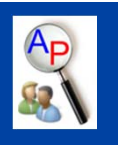

#### Fitness and Elitism

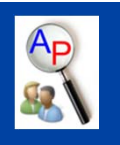

#### Fitness

- Objective function
- $\triangleright\;$  Used to eliminate infeasible designs

$$
NPV = -(p1_{Cbm} + hx1_{Cbm} + r_{Cbm} + fx2_{Cbm} + p2_{Cbm}) + (cst_{act} - cst_{IPA} - cst_{elec} - cst_{NG})\left(\frac{1 - (1 + i)^{-n}}{i}\right) - cst_{cat} * n
$$

#### Elitism

- $\triangleright$  Rank children and parents according to fitness
- $\triangleright$  Keep best fits

# Genetic Algorithm Design

- Gene size: 8
- Generation size: 20
- Tournament size: 2
- Crossover probability: 30%
- Mutation rate: 10%
- Number of iterations: 50

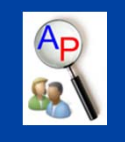

#### Results

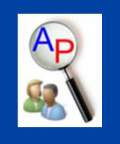

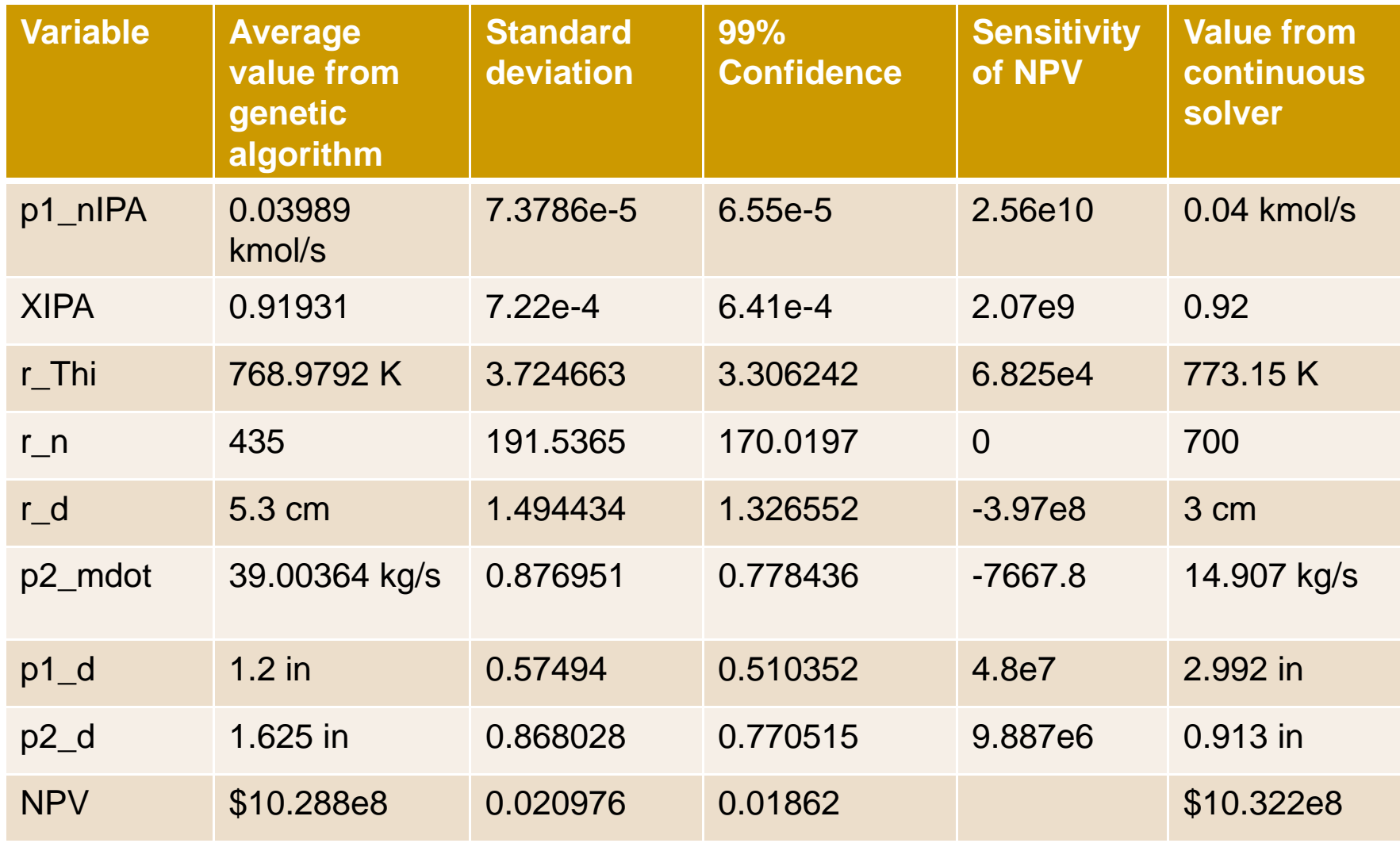

May 8, 2012 **APMonitor User's Group APMonitor.com** 

#### Example Application

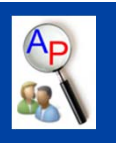

#### Download Application:

⋗ http://apmonitor.com/wiki/uploads/Main/apm\_uncertain\_params.zip

#### $\triangleright$  Open in MATLAB

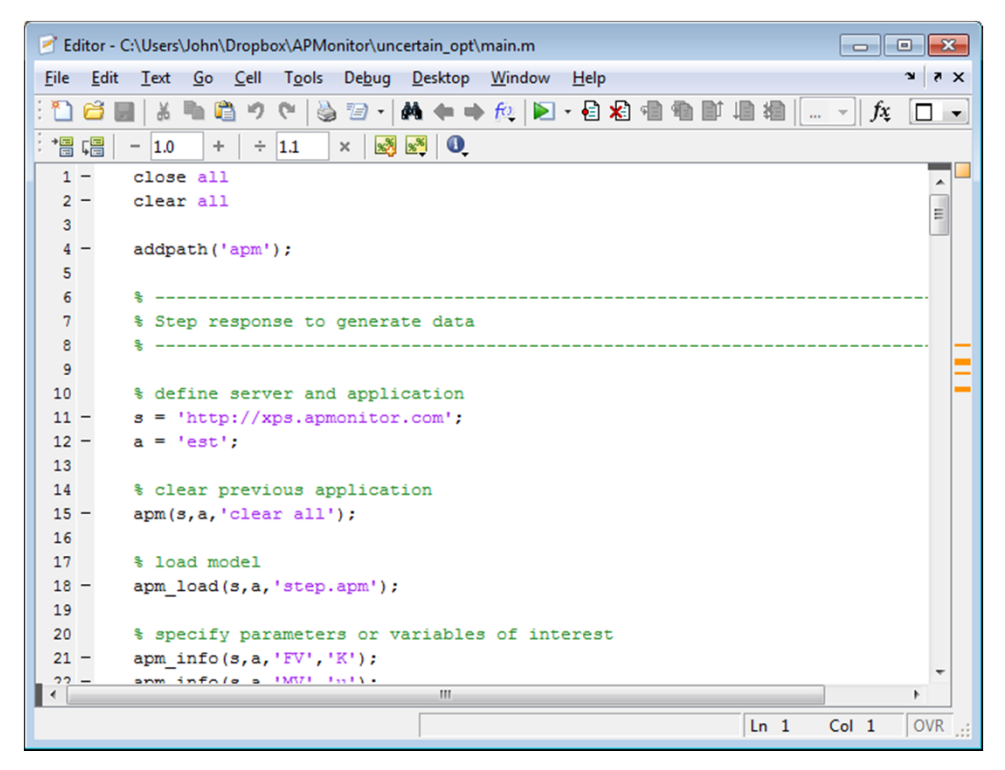

# Example Model

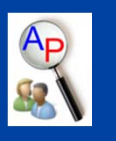

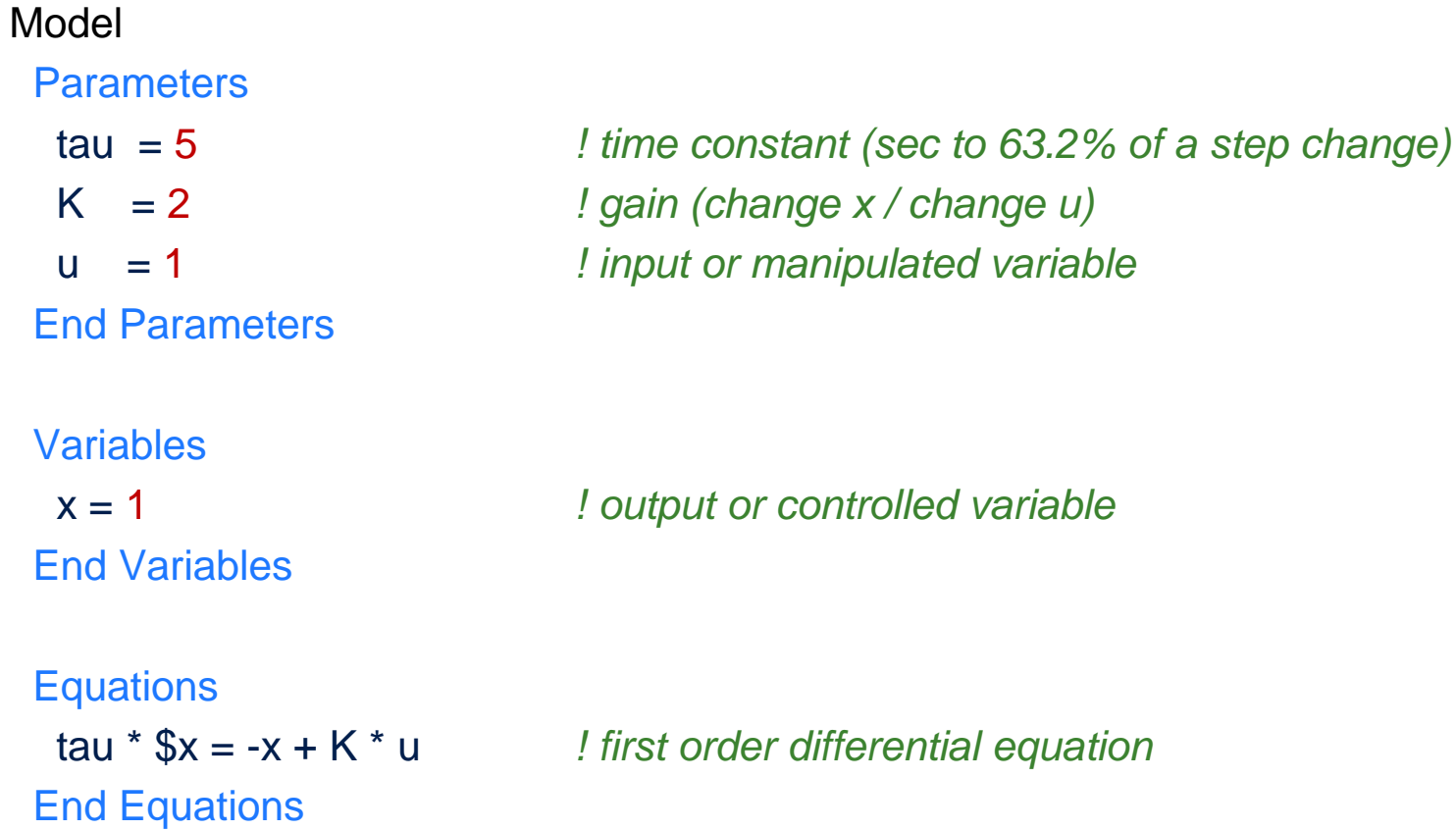

End Model

# Determine Parameter Uncertainty

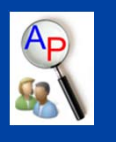

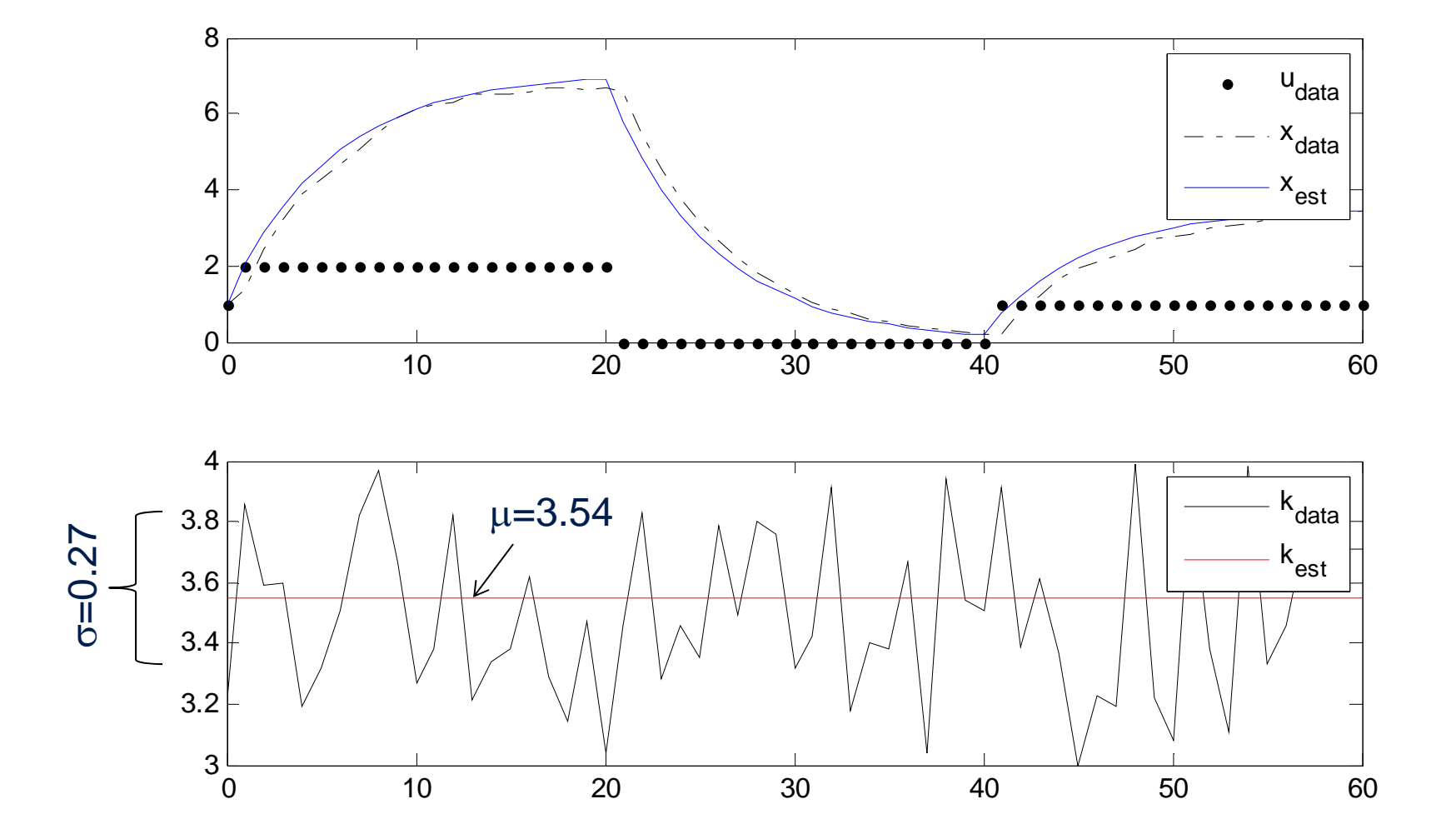

May 8, 2012 **APMonitor User's Group APMonitor.com** 

## Using Parameter Uncertainty

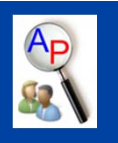

- Two Approaches
	- $\triangleright$  Generate cases that are representative of a given distribution
	- Create a sub-set of models that represent the distribution

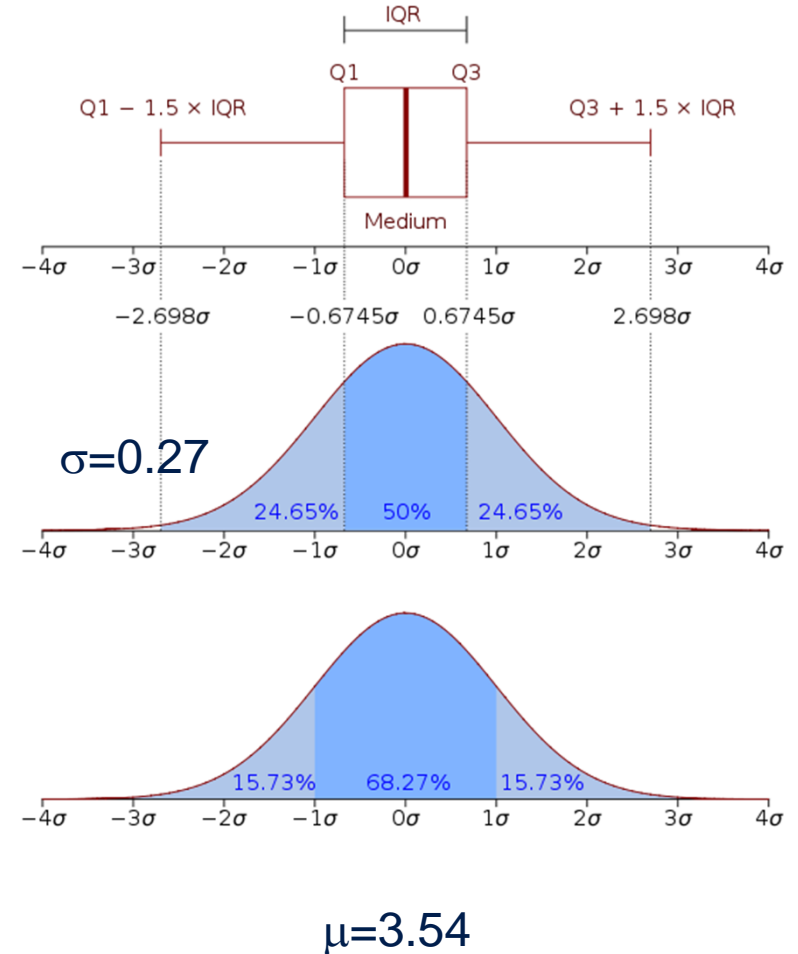

# Example Model with Uncertainty

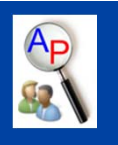

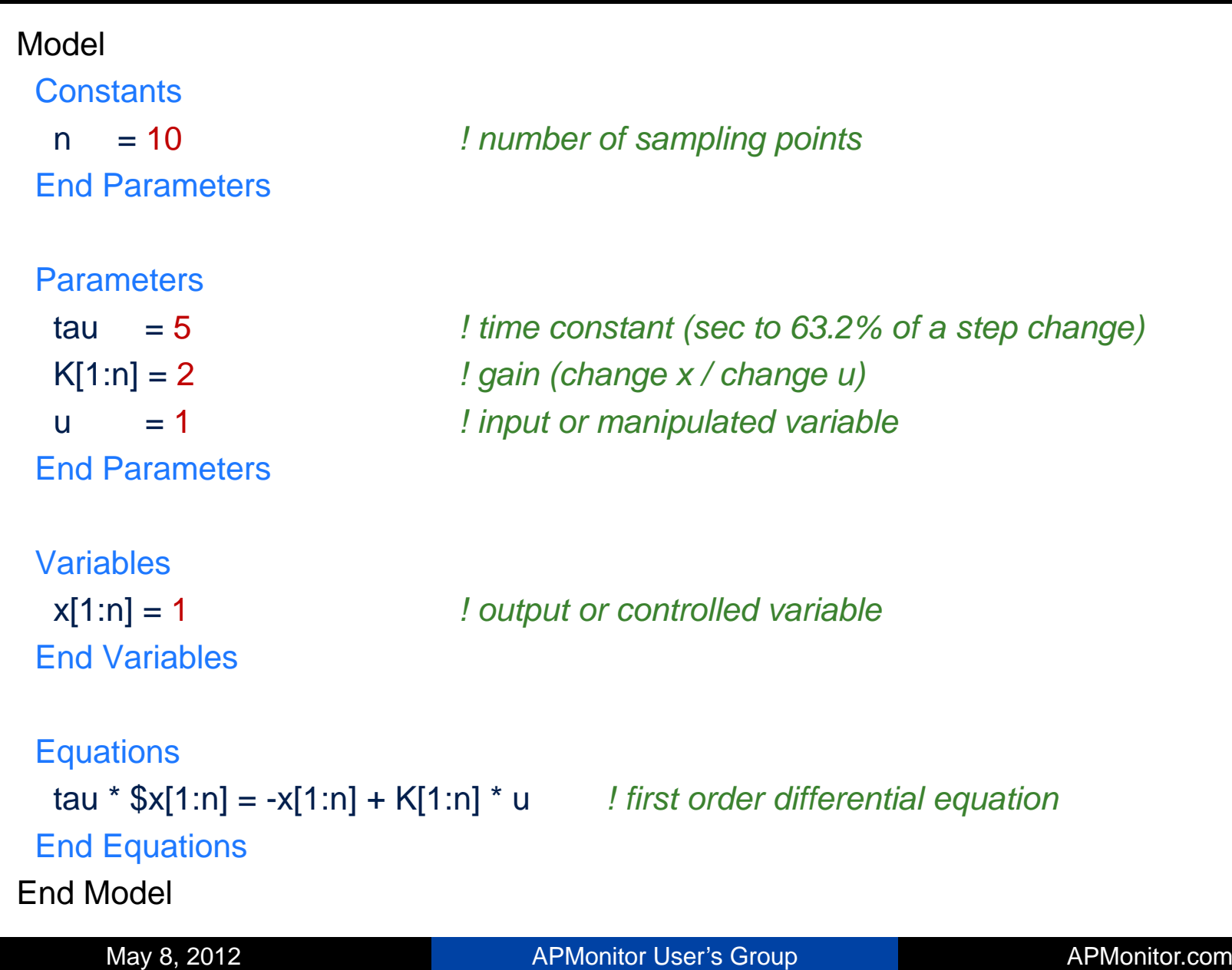

### Optimize to a Target Range

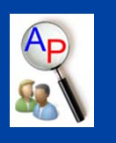

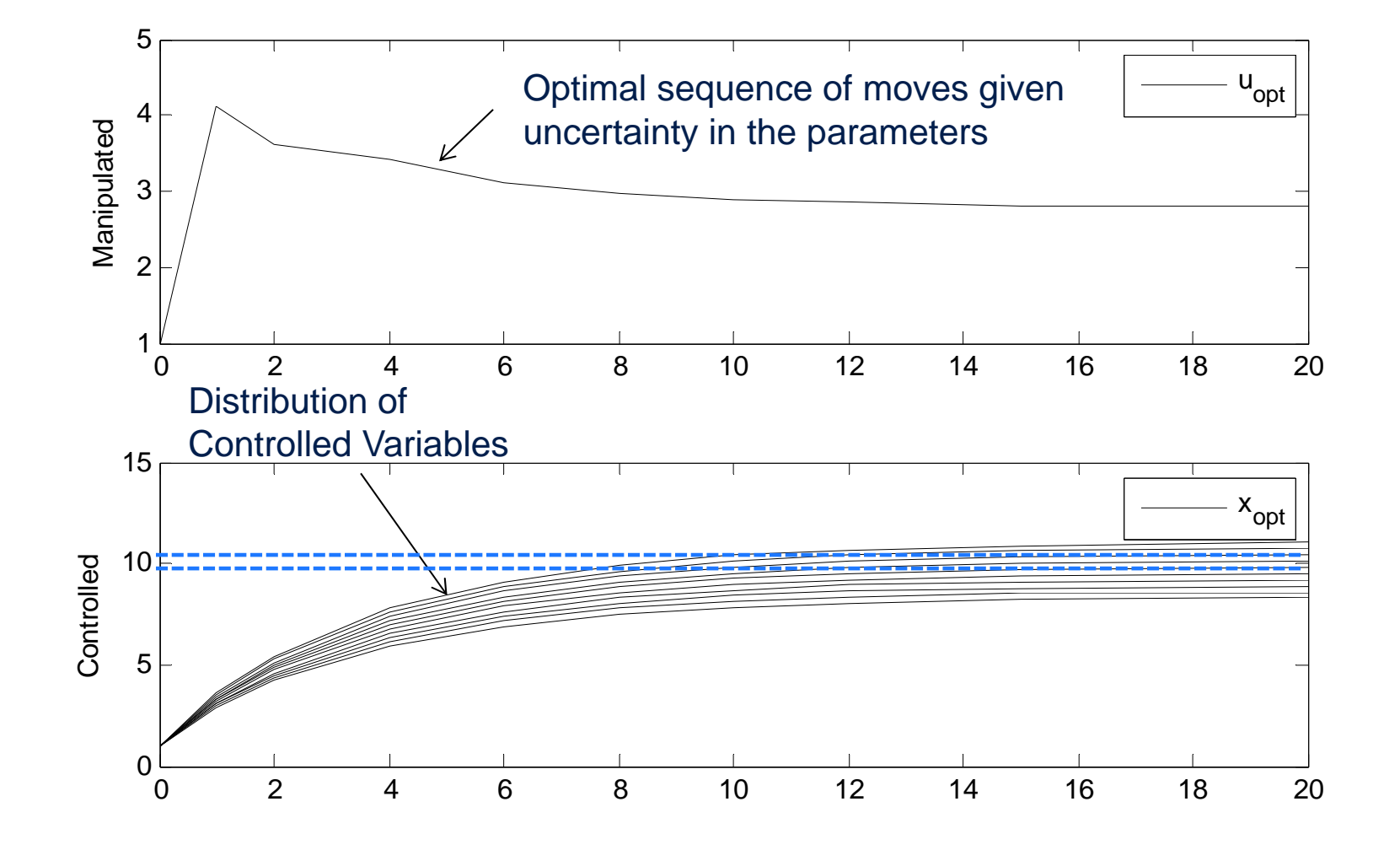

# Optimize to a Limit

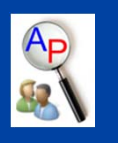

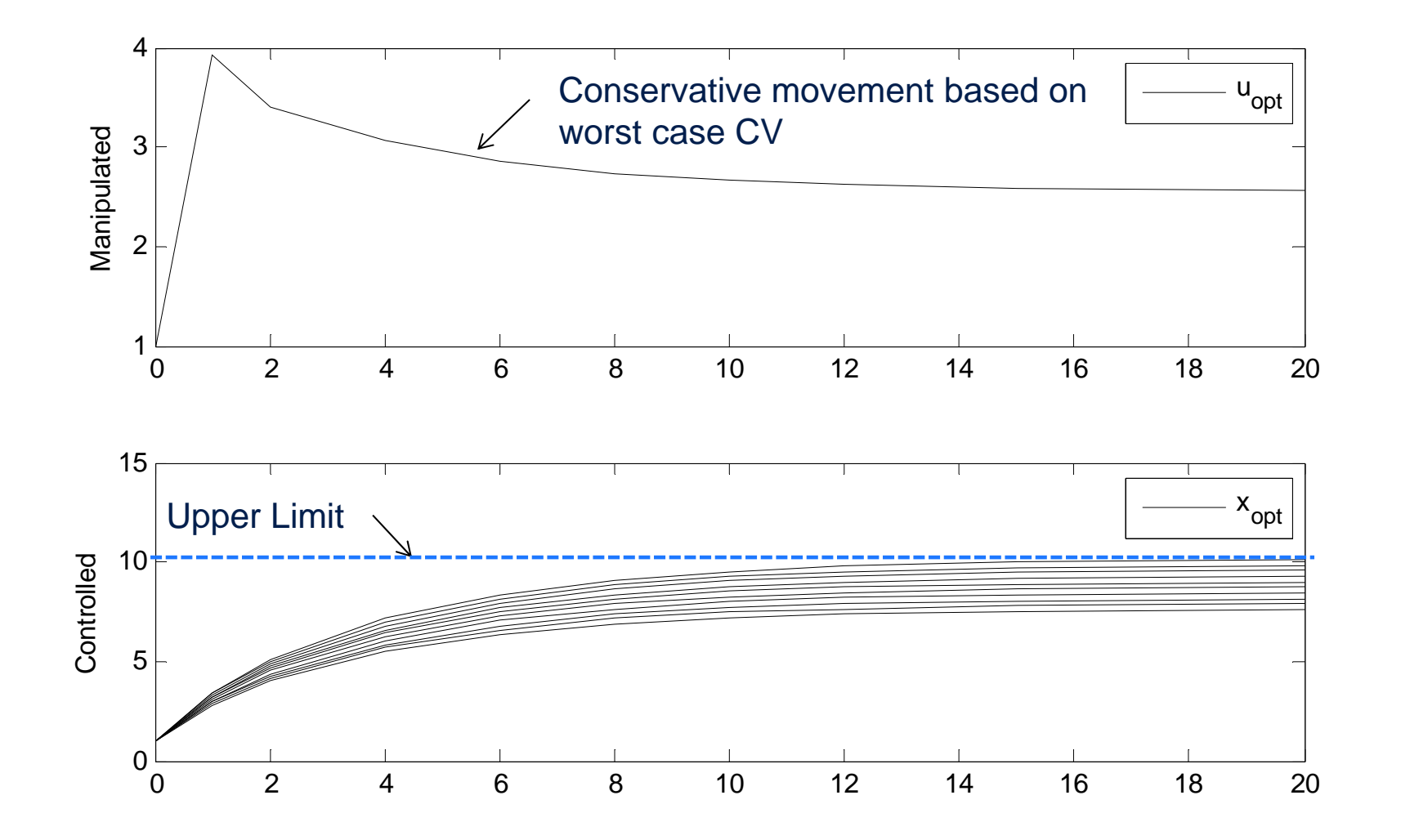

# **Conclusions**

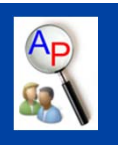

- $\triangleright$  Global Optimization Approach
	- Optimal Process Design for Maximum NPV
	- Parameter Uncertainty Calculated
	- Genetic Algorithm Finds a Global Optimum
- Optimization Under Uncertainty
	- Parameter Distribution Used in Control
	- $>$  Drive to Target or a Limit